**1. Identyfikator podatkowy NIP/numer PESEL** (niepotrzebne skreślić)1) **Identyfikator podatkowy NIP numer PESEL**

└────┴────┴────┴────┴────┴────┴────┴────┴────┴────┴────┘

**2. Nr dokumentu** 

## **ZIL-1**

## **ZAŁĄCZNIK DO INFORMACJI O LASACH**

## **- DANE O PRZEDMIOTACH OPODATKOWANIA PODLEGAJ - ĄCYCH OPODATKOWANIU**

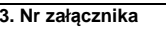

└────┴────┴────┘

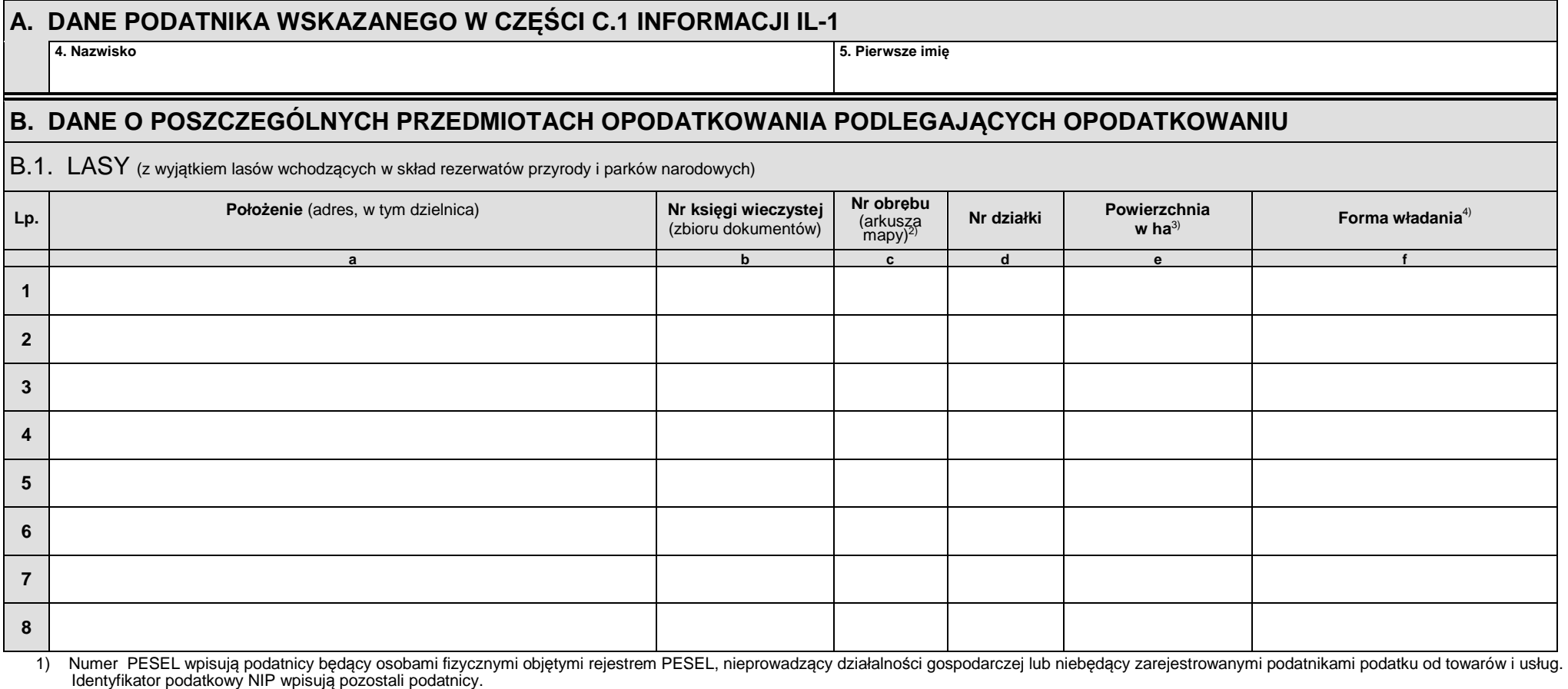

2) Numer obrębu należy podać wraz z numerem arkusza mapy ewidencyjnej w przypadku, gdy działki numerowane są w ramach arkusza mapy.

3) Należy podać z dokładnością do czterech miejsc po przecinku.

4) Należy podać jedną z form władania: własność, użytkowanie wieczyste, posiadanie samoistne, posiadanie zależne lub posiadanie bez tytułu prawnego.

0,0000

**ZIL-1**(1) $1/2$ 

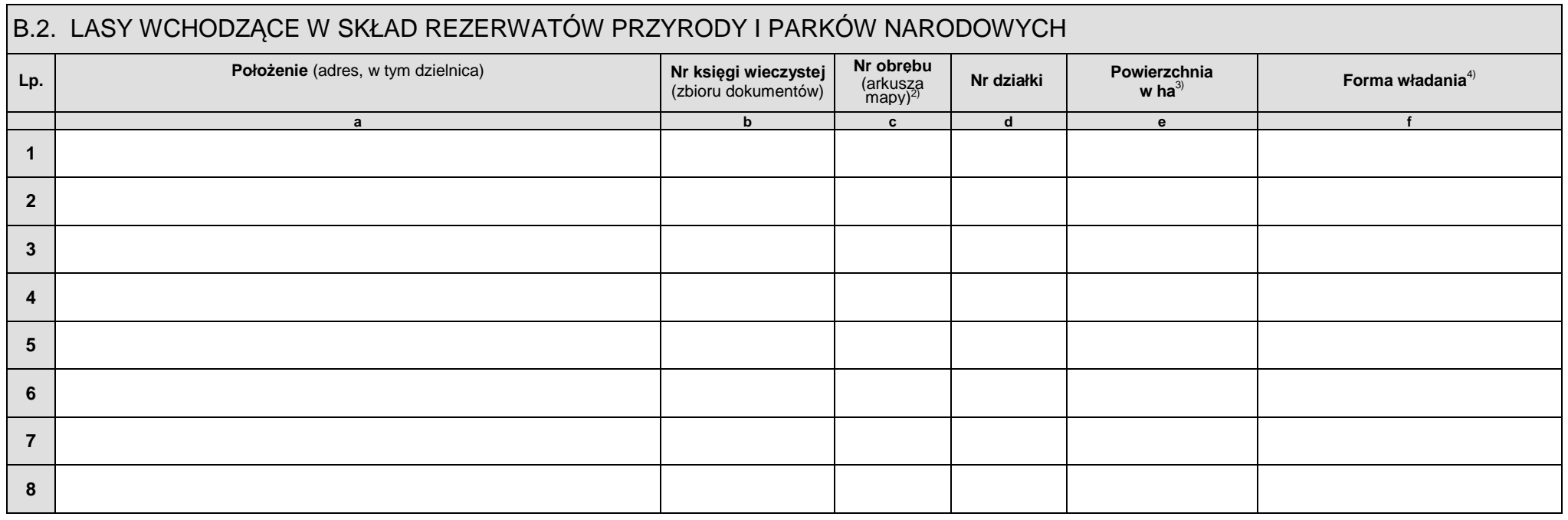

Suma powierzchni w części B.2. - niedrukowalne:

0,0000

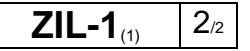